# SCHOOL-SCOUT.DE

## **Unterrichtsmaterialien in digitaler und in gedruckter Form**

# **Auszug aus:**

Vektorrechnung Grundlagen

**Das komplette Material finden Sie hier:**

[School-Scout.de](http://www.school-scout.de/2687-vektorrechnung-grundlagen)

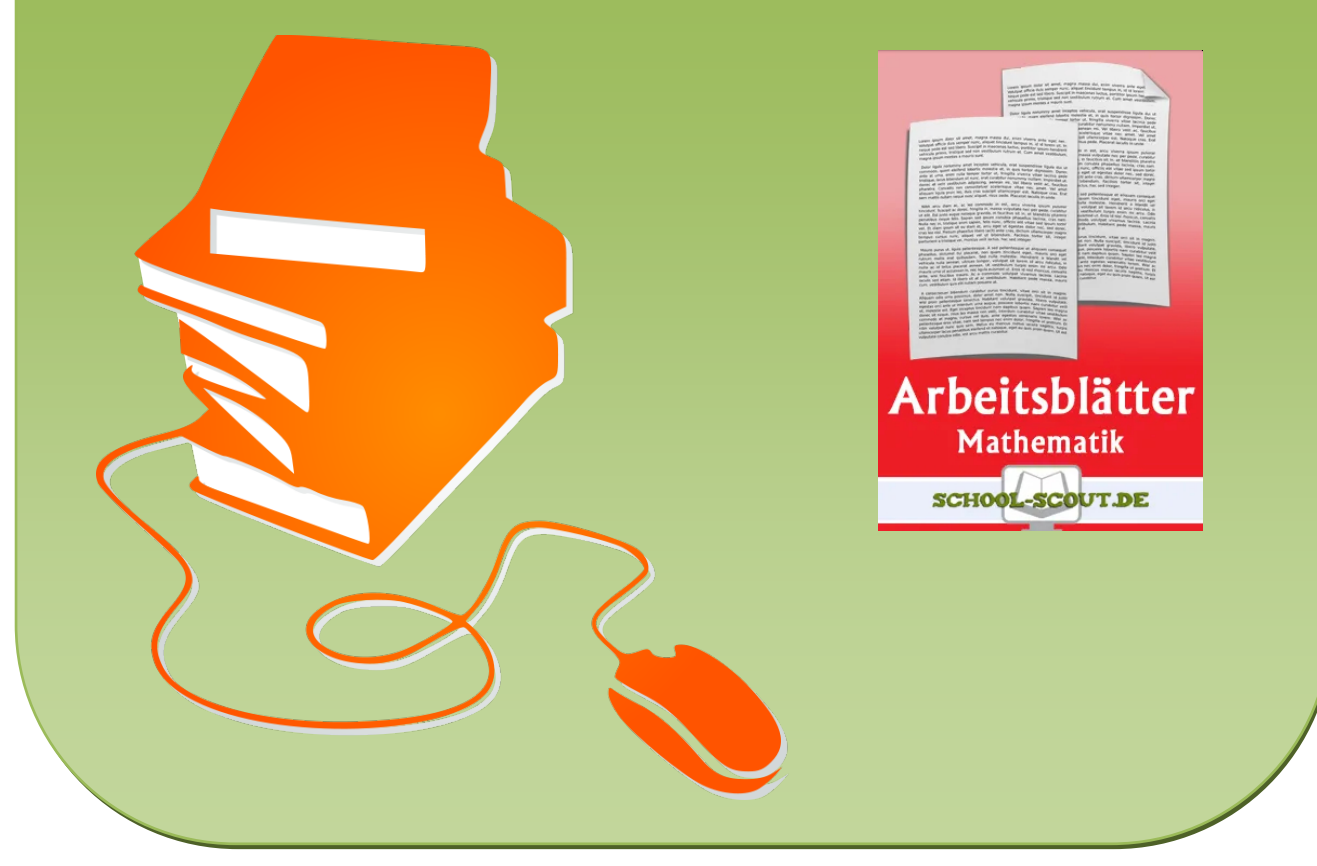

© Copyright school-scout.de / e-learning-academy AG – Urheberrechtshinweis (® erser Material-Vorschau sind Copyright school-scout.de / e-learning-academy AG – Urheberrechtshinweis<br>Iearning-academy AG. Wer diese Vorschause

### **Das dreidimensionale Koordinatensystem**

#### *Das System*

Es gibt verschiedene Koordinatensysteme: wir kennen bis jetzt nur das "normale", zweidimensionale Koordinatensystem mit den Achsen x und y. Aber es gibt auch noch Systeme mit 3, 4 oder mehr Achsen. Dabei kann man diejenigen Koordinatensysteme mit 4 oder mehr Achsen nicht mehr zeichnen, also zeichnet man Vektoren nur in zwei oder dreidimensionalen Systemen.

Das zweidimensionale System ist bekannt. Ein Punkt wird nach folgendem Schema dargestellt:  $P(x; y)$ 

Wie sieht jetzt das dreidimensionale Koordinatensystem aus? Es gibt zuerst einmal 3 Achsen, nämlich die x-, y-, und die z-Achse. Da auf Papier nur 2 Dimensionen zu zeichnen sind, muss man die dritte Achse perspektivisch verkürzt hinzu zeichnen. Nun gibt es zwei Möglichkeiten, die Achsen anzuordnen:

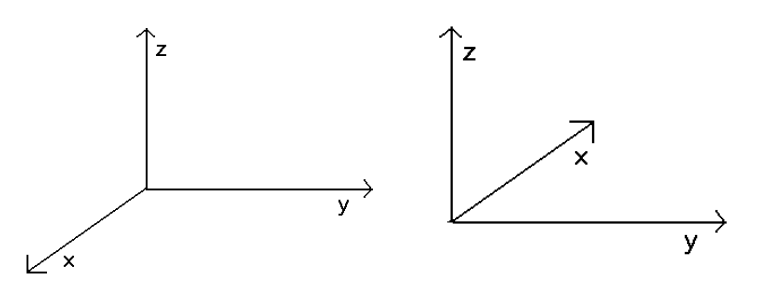

Die linke Zeichnung zeigt ein sogenanntes Rechtssystem, eine Anordnung der Achsen gegen den Uhrzeigersinn (von links nach rechts x, y und z). Die rechte Zeichnung zeigt ein Linkssystem, bei dem die x-Achse in die andere Richtung zeigt, die Achsen also von rechts nach links aufgebaut werden. In beiden Fällen wurden nur die positiven Achsenabschnitte eingezeichnet.

Als Grundlage der Berechnungen verwendet man das Rechtssystem.

#### *Wichtige Grundlagen*

- Der Nullpunkt im dreidimensionalen Koordinatensystem wird mit O (lies: "o", keine NULL!!!) bezeichnet und heißt Nullvektor.
- Da es Vektoren mit unterschiedlicher Anzahl an Koordinaten gibt, hat man sich darauf geeinigt die entsprechenden Koordinatenanzahlen oder Räume in folgender weise anzugeben: man schreibt für einen dreidimensionalen Raum  $R_3$  bzw. für einen dreidimensionalen Vektor  $V_3$ , für einen zweidimensionalen  $R_2$  bzw. für einen zweidimensionalen Vektor  $V_2$ , für einen n- dimensionalen  $R_n$  bzw.  $V_n$ .
- Bei der Angabe von Koordinaten mehrerer Vektoren kann es leicht zu Verwechslungen kommen, wenn man jede Koordinate mit der entsprechenden Variable x- ,y- und z-Wert kennzeichnet. Es gibt dann nämlich z.B. bei drei Vektoren 3x-, 3y- und 3z-Werte. Um dieses Problem zu umgehen kennzeichnet man die Koordinaten anders: Jede Koordinaten eines Vektors wird mit dem Namen (a, b, c, etc.) des Vektors und einer Zahl, die die

Nummer der Koordinate angibt. Beispiel: Ein dreidimensionaler Vektor a hat die Koordinaten  $x = 3$ ;  $y = 4$ ;  $z = -1$ .

Man schreibt a nun:  $\overline{\phantom{a}}$  $\overline{\phantom{a}}$  $\overline{\phantom{a}}$  $\big)$  $\backslash$ I  $\mathsf{I}$ L  $\overline{\mathcal{L}}$ ſ  $\overline{a}$  $=$  $\overline{\phantom{a}}$  $\overline{\phantom{a}}$  $\overline{\phantom{a}}$ J  $\setminus$  $\overline{\phantom{a}}$  $\parallel$  $\mathsf{I}$  $\backslash$ ſ  $=$ 1 4 3 a a a a 3 2 1

Bei einem zweidimensionalen Vektor gäbe es nur 2 Koordinaten, nämlich  $a_1$  und  $a_2$ .

- Jede Koordinate gibt an, wie viele Einheiten man parallel zu der entsprechenden Achse gehen muss, um vom Anfangspunkt des Vektors zur Pfeilspitze zu gelangen. Man kann um jeden Vektor einen Quader zeichnen, dessen Seitenlängen den Koordinaten entsprechend sind.

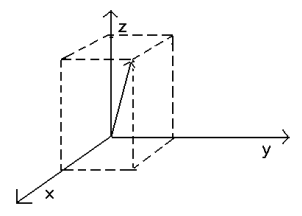

In diesem Beispiel wird ein Vektor gezeigt, der im Null- Punkt seinen Anfangspunkt hat und den Achsen jeweils bestimmte Einheiten in positiver Richtung folgt.

- Es gibt in der Vektorrechnung keine Punkte im eigentlichen Sinn, sondern ein Punkt wird im dreidimensionalen Koordinatensystem durch einen Vektor vom Nullpunkt O aus zu dem Punkt hin dargestellt. Der Vektor hat also die Form OA . Ein Vektor, dessen Anfangspunkt der Nullpunkt ist, heißt Ortsvektor.

#### **Eigenschaften eines Vektors**

- 1) Ist ein (Repräsentant eines) Vektor durch entsprechende Koordinaten gekennzeichnet, so kann man die Länge dieses Vektors bestimmen. Die Maßzahl der Länge des Vektors a wird durch die Größe |a| dargestellt. Diese Größe ist eine ganzrationale Zahl, also kein Vektor. Da in einem oben gezeigten Quader, der die Koordinaten eines Vektors angibt, alle Winkel rechte Winkel sind, kann man die Länge des Vektors mit Hilfe des Satzes von Pythagoras bestimmen:  $|a| = \sqrt{a_1^2 + a_2^2 + a_3^2}$ 3 2 2 2  $a = \sqrt{a_1^2 + a_2^2 + a_3^2}$  In Text gefasst: es werden alle Koordinaten eines Vektors quadriert und addiert und daraus am Ende die Wurzel gezogen. Dies gehr bei allen Vektoren, egal wie viele Koordinaten er hat.
- 2) Zwei verschiedene Vektoren können parallel zu einander sein. Dabei sind sie nicht automatisch gleich. Man unterscheidet zwischen zwei Fällen:

**SCHOOL-SCOUT** • Der persönliche Schulservice

Die Vektoren sind echt parallel, zeigen also in die gleiche Richtung

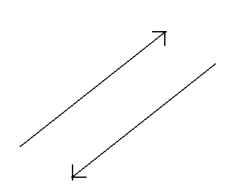

Die Vektoren sind parallel, die Spitzen zeigen aber in entgegengesetzte Richtungen, Vektoren sind also antiparallel.

Man schreibt für: die Vektoren sind echt parallel: a <sup>11</sup> b

Die Vektoren sind antiparallel: a  $\uparrow\downarrow$  b

### **Aufgaben**

- 1) Berechne den Vektor a aus dem Pfeil PQ
- a)  $P(-1; 3)$ ;  $Q(4; 0)$
- b)  $P(1; -2; 2); Q(4; 1; -1)$
- 2) Von einem Parallelogramm sind gegeben:

der Punkt A und die beiden Vektoren a und b .

Aufgabe: Berechne die anderen drei Eckpunkte

a) 
$$
A(-3; -2); \vec{a} = \begin{pmatrix} 7 \\ -2 \end{pmatrix}; \vec{b} = \begin{pmatrix} 1 \\ 5 \end{pmatrix}
$$

b) 
$$
A(4; -5; -2); \vec{a} = \begin{pmatrix} -5 \\ 3 \\ 4 \end{pmatrix}; \vec{b} = \begin{pmatrix} 0 \\ -1 \\ -2 \end{pmatrix}
$$

- 3) Berechne die Länge folgender Vektoren:
- a)  $\overline{\phantom{a}}$ J  $\backslash$ I  $\setminus$  $=$ 12 5 a
- b)  $b = \begin{pmatrix} 1 \\ 2 \end{pmatrix}$ J  $\backslash$  $\overline{\phantom{a}}$  $\overline{\phantom{0}}$  $=\bigg($ 3 4 b

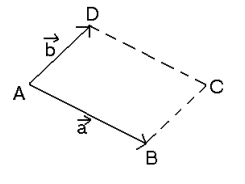

**SCHOOL-SCOUT +** Der persönliche Schulservice

# SCHOOL-SCOUT.DE

## **Unterrichtsmaterialien in digitaler und in gedruckter Form**

# **Auszug aus:**

Vektorrechnung Grundlagen

**Das komplette Material finden Sie hier:**

[School-Scout.de](http://www.school-scout.de/2687-vektorrechnung-grundlagen)

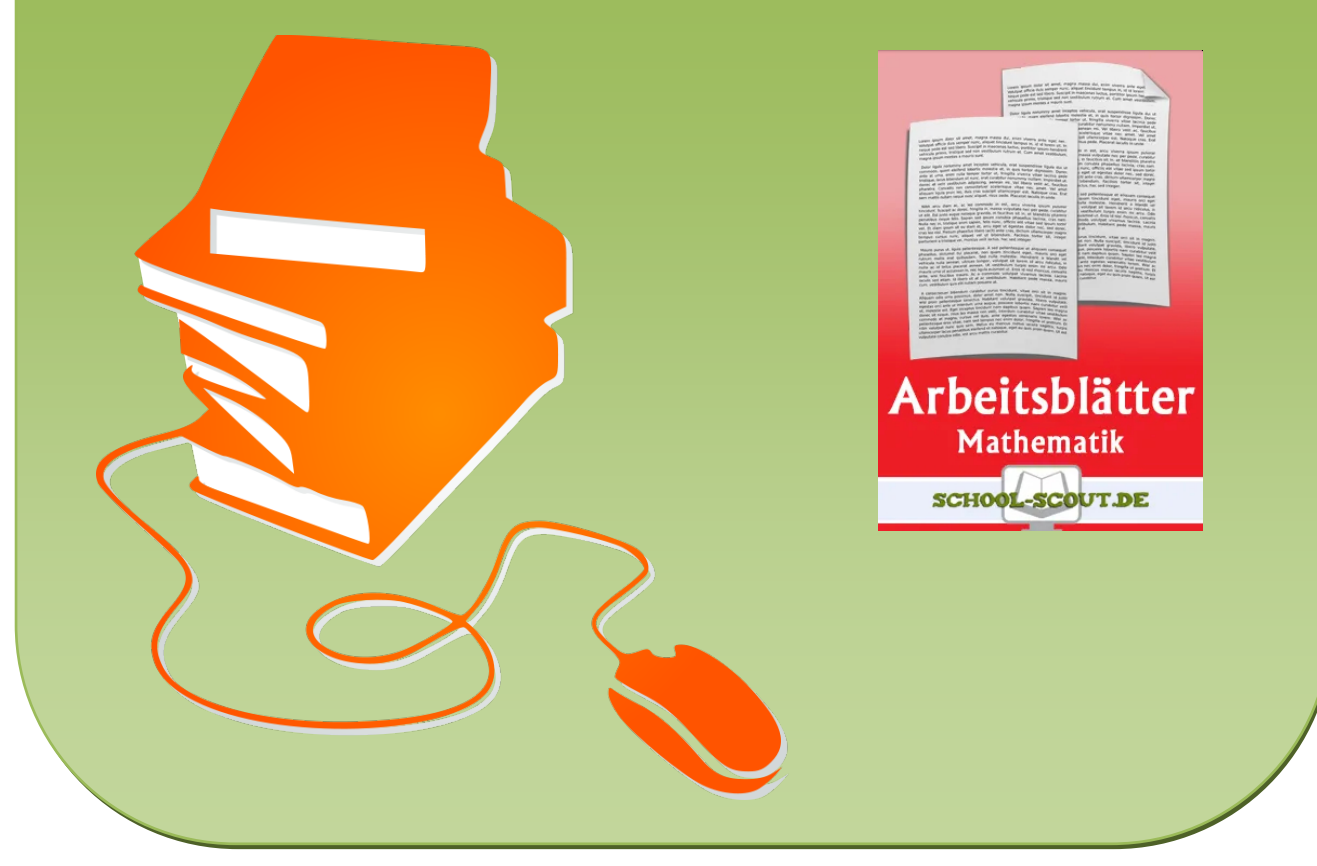

© Copyright school-scout.de / e-learning-academy AG – Urheberrechtshinweis (® erser Material-Vorschau sind Copyright school-scout.de / e-learning-academy AG – Urheberrechtshinweis<br>Iearning-academy AG. Wer diese Vorschause